https://www.100test.com/kao\_ti2020/273/2021\_2022\_\_E4\_B8\_93\_E 4\_B8\_9A\_E8\_AF\_AD\_E8\_c104\_273309.htm Java (OOP) Java

, the contract of  $\alpha$  is the contract of  $\alpha$  is the contract of  $\alpha$ 

, and the state  $\sim$  Java Java  $\sim$ 

test public class test{ // String name. //  $\text{change}(\text{C})\{\text{C}^\prime\}$  name="text". }  $\}$ "public". public,final abstract public  $\hbox{final}$ abstract

protected

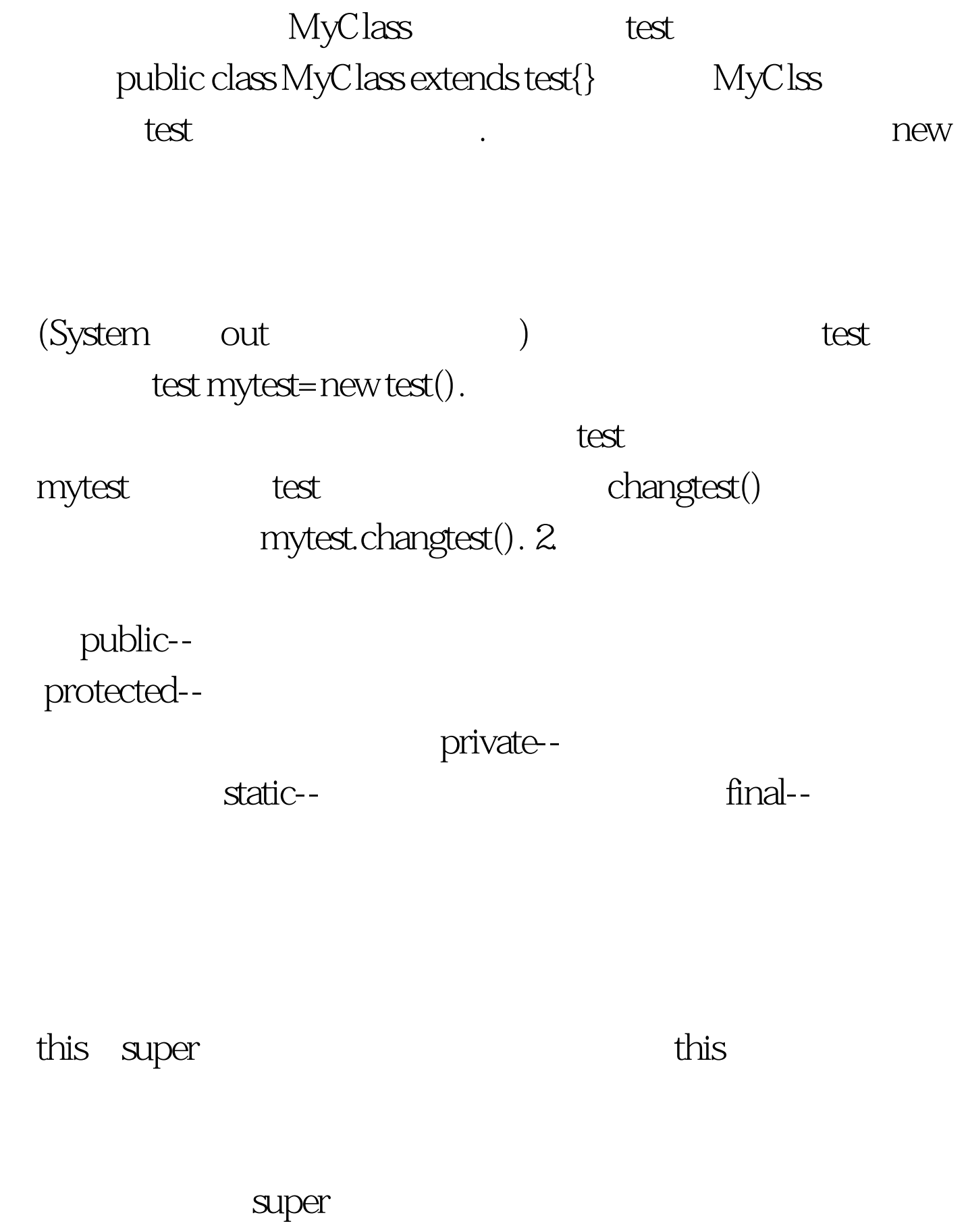

package

package

package

package packagename.

packagename

import packagename.\*.

packagename

import

packagename.classname.

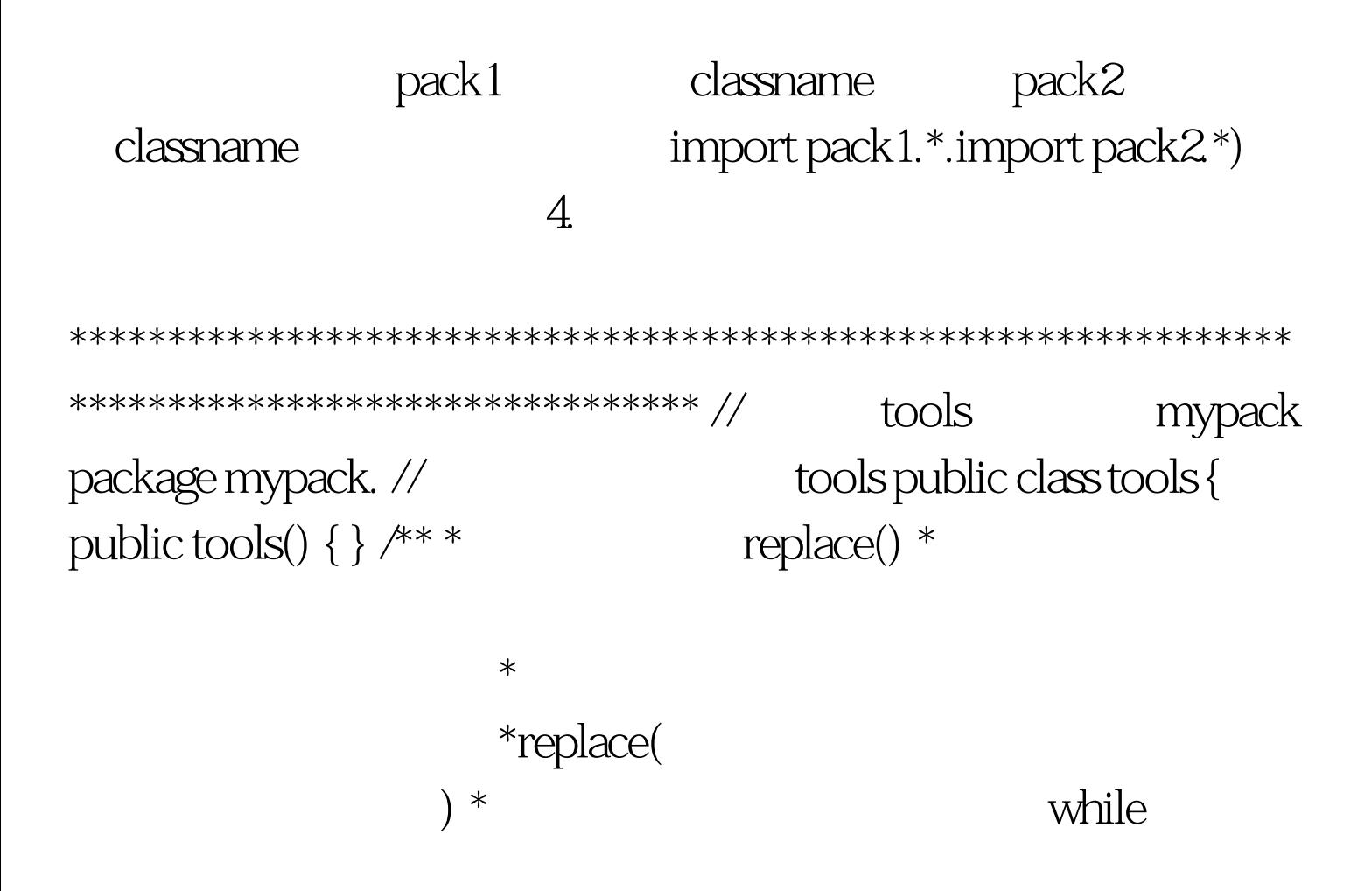

"ababcdcd"

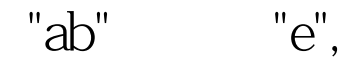

"eecdcd" \*

while  $if$ \*/public String replace(String allstr, String replstr 1, String replstr 2) { while(allstr.indexOf(replstr1)!=-1) allstr=allstr.substring(Qallstr.indexOf(replstr1)) replstr2 allstr.substring(allstr.indexOf(replstr1) replstr1.length()). return allstr. } public static void main(String[] args) { // tools  $t$  tools  $t$ = new tools $()$ .  $//$  tools replace() "abcd" "adcd" 

\*\*\*\*\*\*\*\*\*\*\*\*\*\*\*\*\*\*\*\*\*\*\*\*\*\*\*\*\*\*\*\*\*\*

 $\mathbf{1}$ 

 $\overline{C}$ 

public interface interf

\*\*\*\*\*\*\*\*\*\*\*\*\*\*\*\*\*\*\*\*\*\*\*\*\*\*\*\*\*\*\*\*\* public interface interf { ...... public void meth() { ...... } public void meth(int a) { ...... } ...... } 100Test www.100test.com